## Remove malware free from chrome

CLICK HERE TO DOWNLOAD

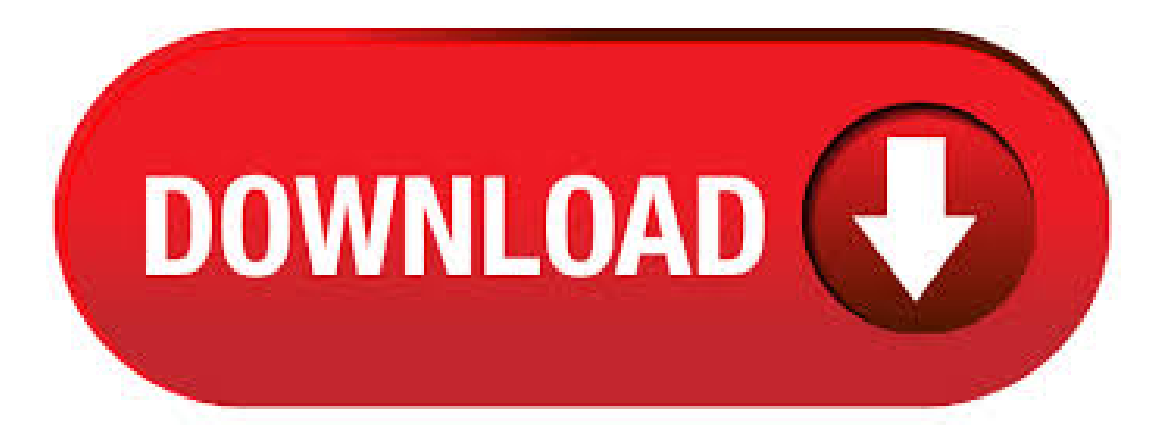

Download Malwarebytes for your computer or mobile device. Whether you need cybersecurity for your home or your business, there's a version of Malwarebytes for you. Try our free virus scan and malware removal tool, then learn how Malwarebytes Premium can protect you from ransomwar. ykuqakoc.podarokideal.ru virus removalinstructions What is ykuqakoc.podarokideal.ru virus? ykuqakoc.podarokideal.ru virus isa generic name that refers to the Poweliks trojan. Cyber criminals disguise this malware as a "ykuqakoc.podarokideal.ru (32 bit)" (or, rarely, "ykuqakoc.podarokideal.ru"or"cmmonexe") process inTask Manager (why it iscalled ykuqakoc.podarokideal.ru virus).Developers use Poweliks to generate fraudulent advertising revenue - this malware is. 21/5/ · Lots of malware tries to bog down your browser, but Google Chrome isn't defenseless—on Windows there's a built-in scanner called Cleanup. This software runs in the background periodically, but you can manually run a scan right now by heading to the URL chrome://settings/cleanup in your browser, or by going to Settings > Reset and clean up Author: Justin Pot. How to remove Adware from Google Chrome. All tools used in our malware removal guides are completely free to use and should remove any trace of malware from your computer. Please be aware that removing Malware is not so simple, and we strongly recommend to backup your personal files and folders before you start the malware removal process. 1. If you think your computer has been infected, use this step-by-step guide to learn how to remove malware from Mac and PC computers. Step 1: Disconnect from the internet. Disconnecting from the internet will prevent any more of your data from being sent to a malware server or the malware from spreading further. 2/8/ · The MalwareBytes is a free program that you can use to remove all detected folders, files, services, registry entries and so on. To learn more about this malware removal tool, we suggest you to read and follow the step-by-step guide or the video guide below.4/5(2). Most adware and malware are installed in the background without any traces. So, to avoid such hazard, we highly promote immediate removal of malicious programs from Google Chrome. You can remove malware extensions from Google Chrome using the guide on this post. 30/5/ · Remove Malware FREE. Remove Malware FREE:- Pop-up ads and new unknown tabs that open on your browser's homepage or your default search engine changed without your knowledge or permission. If you seeany orall ofthese problems with your Chrome browser on your Windowscomputer, youmight have one or more malware. Google Chrome is a very popular Internet browser, but some times it runs into problems that make it unstable. In such cases, the only solution is to completely removeand re-installChromefromscratch. This tutorialwillshowyou howto remove Google Chromecompletely from your computer and to re-install your favorite browser again. chrome malware free download - Google Chrome, Google Chrome Canary, Malwarebytes, and many more programs. 15/4/ · Download our free virus scan and malware removal tool. Clean your PC or other devices and stay protected with the most advanced anti-malware solution. We use cookies and similar technologies to recognize your repeat visits and preferences, to measure the effectiveness of campaigns, and improve our websites. The targeted applications are potentially unwanted programs, malware, badware, and adware extensions that cause advertisements or other wanted actions to appear in Chrome. Using the Chrome Cleanup Operating System: Windows XP/Vista/7/8/Windows 1/4/ · Malware comes in many forms, but one thing's for sure—you don't want it attacking your computer. We've tested nearly anti-malware apps to help you find the the best malware . adware removal chrome free download - Spyware and Adware Removal, Bitdefender Adware Removal Tool, Adware Removal Pro, and many more programs.  $30/4$  · For Windows users, Chrome provides its own malware scanner to scan and quarantine the potentially harmful files or applications. By default, Chrome malware scanner automatically checks for suspicious applications or files and asks users to Remove them after scanning. However, if you want to perform manual scanning using Chrome antivirus scanner, perform the following steps. 17/3/ · Chromebook Virus and Malware Removal – Can a Chromebook get a virus? Thank you for visiting the Chromebook virus and malware removal page. Very few things in life these days are as scary as getting a virus on your computer. Rest assured however, that it is nearly impossible for a Chromebook to be infected by an actual virus.  $1/6/1$ Using ADWCleaner (chrome malware removal) Well, ADWCleaner from Malwarebytes is one of the lightweight yet powerful adware removal tools that you can use today. The great thing about ADWcleaner is that it can remove adware hidden on your computer and browser as well. ykuqakoc.podarokideal.ru popup appears in your browser, forexampleand in ourcaseat Google Chrome, but itmightalso happen in Internet Explorer or Mozilla ykuqakoc.podarokideal.ru ykuqakoc.podarokideal.ru arecaused bymalicious software. This malicious software use popups to promote ads through the ykuqakoc.podarokideal.ru website.  $30/5/$  · Hi guys, Tech James here, This short video will show you how to remove viruses and malware from the internet browser Google Chrome, It . 30/4/ · Chrome Redirect Virus is a complex multitude of different viruses, malware and PUPs (potentially unwanted programs) that affect the Google Chrome browser in some way which causes a hindrance. That is why it is important for a user to figure out what is affecting their Chrome browser and if a PUP or a threat should be removed. Remove malicious extensions from Google Chrome: Remove browser hijacker-related Google Chrome extensions: Click the Chrome menu icon (at the top right corner ofGoogle Chrome), select"Moretools"and click "Extensions". Locateallrecently-installed suspicious browseradd-ons, select these entries and click the trash can icon.  $10/11/$  Once it is downloaded, double-click on the ykuqakoc.podarokideal.ru icon in order to automatically attempt to stop any processes associated with MyKrazyGames Chrome Adware Extension and other malware. Please. 25/1/ · What is ykuqakoc.podarokideal.ru virus?Computer security researchers has determined that ykuqakoc.podarokideal.ru or ykuqakoc.podarokideal.ru \*32 virus is a malware from the adware (sometimes named 'ad-supported' software) family. It usually gets installed alongside free software, codecs and shareware. The ykuqakoc.podarokideal.ru virus can redirect all installed browsers to a variety of advertising web pages, some of them can be dubious 5/5(1). Is designed to remove adware, toolbars and browser hijackers. I think the problem here is the fact that chrome keeps synching the malware back. Go to settings, and disable extensions and apps sync, unistall chrome and try re installing.  $10/1/$  · Remove Malware, Redirects and Pop-up Ads from Chrome (Free Guide) The below instructions are for Windows users, however, we also have an Android Guide and a Mac Guide which should help clean up your device. You'll find several competing methods for how best to remove malware from a Mac, from premium malware removal tools all the way to a range of free virus removal techniques. However, the most reliable solution, and the one we recommend, is that you use a dedicated virus removal ykuqakoc.podarokideal.ru: Ivan Belcic. 15/4/ · The best malware removal software available right now is: Malwarebytes Premium If you're suffering from a malware infection and free software isn't getting the job done, Malwarebytes . 10/3/ · Malwarebytes is always free to use, detect and remove the ykuqakoc.podarokideal.ru redirect in the Google Chrome, Firefox, Internet Explorer or Edge web browser. Malwarebytes will remove adware, malware or viruses and is compatible with any pre-installed antivirus software.  $2/11/$ So, you have to remove adware from Google Chrome, in order to get rid of the security issues associated with them. If you suspect that your browser, Chrome is infected by an adware and other malicious program; then try the following the steps to get rid of adware from the browser. 15/4/ · Best malware removal software free and paid anti-malware tools and services Best paid-for malware removal software-at a glance Google has released a Chrome. 6/5/ · Among the free (and high-quality) on-demand scanners available are BitDefender Free Edition, Kaspersky Virus

Removal Tool, Malwarebytes, Microsoft's Malicious Software Removal. 27/8/ · Google Chrome Tips; Google Search Tips here are the steps to take, immediately, to remove the malware. Run an on-demand antivirus scanner: Malwarebytes Free is always highly recommended at. Browser Cleaner is a browser extension that asserts to clean Google Chrome from malicious extensions, toolbars, unwanted homepage, and malicious applications. This striking feature is the core reason why some computer users are deceived to settle with Browser Cleaner even though they did not install it. This ByteFence removal guide works for all Windows versions. ByteFence is a rogue anti-virus program. The tool is presented as a legitimate anti-malware utility on its official website. Free Download & Check Whether PC Is Infected!! Remove DriverFix from Chrome June 20, ; Deleting VentureSprint Instantly June 20, The purpose of this website is to inform readers on the detection and removal of malware and should not be taken out of context for purposes of associating this website with malware. All information. Download Malwarebytes for Mac (the free version) and you get a day trial of the premium version with automatic (real-time) virus and malware protection. After 14 days, your trial reverts to a limited disinfection scanner/5(). There is a extension that keeps popping up and says added by third party remove it it's gone. But pops up again later. Read reviews on extension, people say definition of malware, every review said it was malware.

https://img1.liveinternet.ru/images/attach/d/2//6837/6837650\_iphone\_games\_for\_pc\_for\_free\_mario\_bros.pdf

https://img1.liveinternet.ru/images/attach/d/2//6797/6797304\_best\_golf\_driver\_shaft\_for\_me.pdf

https://img1.liveinternet.ru/images/attach/d/2//6821/6821358\_wakanda\_original\_mix\_mp3.pdf

https://img0.liveinternet.ru/images/attach/d/2//7024/7024480 buy mac\_os\_x\_version\_106\_snow\_leopard.pdf

https://img0.liveinternet.ru/images/attach/d/2//6838/6838804 java 6 update 25 free.pdf

https://img0.liveinternet.ru/images/attach/d/2//6944/6944951\_cheat\_wh\_cs\_extreme\_v6.pdf

https://docs.google.com/viewer?a=v&pid=sites&srcid=ZGVmYXVsdGRvbWFpbnxiaHg1aHhkNWh8Z3g6NTk2NzRjZjdlM2M5NTFjMQ

https://img1.liveinternet.ru/images/attach/d/2//6791/6791575\_mozilla\_firefox\_for\_psp\_free\_2012\_versions.pdf

https://img0.liveinternet.ru/images/attach/d/2//7046/7046244\_imagine\_dragons\_\_night\_visions\_deluxe\_version\_rar.pdf

https://img1.liveinternet.ru/images/attach/d/2//6847/6847082 fast\_tube\_video\_er\_java.pdf

https://docs.google.com/viewer?

a=v&pid=sites&srcid=ZGVmYXVsdGRvbWFpbnxnNXJ5aGdkcnhoanxneDo3Y2M0NzA5ZTA5ODEwNWM4